## **Wstęp do programowania**

Wykład 2. Instrukcje warunkowe.

# **Plan wykładu**

- **1. Funkcje i procedury**
- **2. Instrukcje warunkowe:**
- **if … else if … else ...,**
- **switch.**
- **3. Operatory**
- **4. Tablice, wskaźniki**

### **if … else if … else**

```
double podziel(double a, double b){
  return a/b;
}
double podziel(double a, double b){
  if (b==0){ //sprawdzamy, czy b=0, jeśli tak wykonujemy poniższy kod
    printf("Nie można dzielić przez 0\n");
    return 0;
   }else // w przeciwnym razie wykonujemy poniższy kod
    return a/b;
}
                               Ale co w przypadku, gdy b=0?
                   To co zapiszemy po znakach // (do końca linii) jest 
                   komentarzem – program nie zwraca na to uwagi
```
## **if … else if … else**

Sprawdzamy, ile rozwiązań ma równanie: a  $x^2 + b x + c = 0$ 

```
int ileRozwiazan(double a, double b, double c){
   double delta = b*b – 4*a*c;
   if (delta>0)
     return 2;
   else if (delta==0)
     return 1;
   else
     return 0;
}
```
### **Podstawowe operatory logiczne**

**==** operator porównania, np. **a==b**, w przypadku gdy wartości są równe zwraca liczbę dodatnią, w przeciwnym razie 0.

```
if (1) printf("To się wykona zawsze\n");
else printf("To się nie wykona nigdy\n");
```
**!=** operator nierówności, np. **a!=b**, w przypadku gdy wartości są różne zwraca liczbę dodatnią, w przeciwnym razie 0.

**!** operator zaprzeczenia, np. **!(a==b)** jest równoważne **(a!=b)**. **(!a)** jest dodatnie tylko gdy **a** będzie równe **0**.

**&&** operator logiczny "i", np. **(a>1) && (a<=10)**, zwróci wartość dodatnią tylko gdy **a** będzie z przedziału **(1, 10]**.

**||** operator logiczny "lub", np. **(a==7) || (a==8)**, zwróci wartość dodatnią tylko gdy **a** będzie równe **7** lub **8**.

#### **Podstawowe operatory arytmetyczne**

**=** operator podstawienia (przypisania), np. **a=b**, powoduje, że pod zmienną **a** zostanie skopiowana wartość ze zmiennej **b**. Wynikiem tej operacji jest kopiowana wartość

```
if (a=7) printf("To się wykona zawsze\n");
else printf("To się nie wykona nigdy\n");
```
**+**, **-**, **\***, **/** dodawanie, odejmowanie, mnożenie, dzielenie. W przypadku liczb całkowitych dzielenie zwraca liczbę całkowitą, zaokrągloną w dół: **7/3** daje w wyniku **2**, **-7/3**. daje w wyniku **-3**.

**%** dzielenie modulo, reszta z dzielenia liczb całkowitych: **7%3** daje w wyniku **1**.

**+=**, **-=**, **\*=**, **/=** skrócona forma dodawania, odejmowania, mnożenia i dzielenia. Np. **a\*=2** jest równoważne **a=a\*2**. **a++** jest równoważne **a=a+1**. **a--** jest równoważne **a=a-1**.

#### **Operator ?:**

**?:**

przykład:

```
(a%2==0) ? printf("liczba parzysta") : printf("liczba nieparzysta");
```
Jest to równoważne konstrukcji

```
if (a%2==0) 
   printf("liczba parzysta");
else
   printf("liczba nieparzysta");
```
#### **switch...case**

```
switch(a){
   case 1: printf("a = 1\n");
           break;
   case 2: printf("a = 2\n");
           break;
   default: printf("a > 2\n");
           break;
}
```
To jest równoważne:

```
if(a==1)
   printf("a = 1\n");
else if (a==2)
   printf("a = 2\n");
else
   printf("a > 2\n");
```
# **Przekazywanie zmiennych do funkcji**

```
double mojaFunkcja(double a){
   a*=7; // a = 7*a;
   return a;
}
void main(){
   double a=3, b=5;
   printf("%f %f\n", mojaFunkcja(a), mojaFunkcja(b));
   printf("%f %f\n", a, b); 
}
```
Argumenty funkcji są przekazywane przez wartość. Tworzone są nowe zmienne (lokalne), pod które podstawia się **wartości** przekazywanych argumentów. Po zakończeniu funkcji te zmienne są usuwane. Zmienna a w **mojaFunkcja** i zmienna **a** w **main** to różne zmienne, zapisane w innych miejscach w pamięci komputera.

Czy funkcja może zmodyfikować przekazaną do niej wartość? Tak, ale...

**9 https://zfs.fais.uj.edu.pl/mc\_wstep\_do\_programowania**

# **Tablice (ciągi)**

```
void pomieszaj(float tablica[]){
  float t0 = tablica[0], t1 = tablica[1], t2 = tablica[2];
   tablica[0] = t2; tablica[1] = t0; tablica[2] = t1;
}
void main(){
   float a[3]; // tablica składająca się z trzech liczb typu float
   a[0] = 1.1; a[1] = 7.2; a[2] = 3.5;
   printf("%f %f %f\n", a[0], a[1], a[2]);
   pomieszaj(a);
   printf("%f %f %f\n", a[0], a[1], a[2]); 
}
```
Tablice są przekazywane poprzez adres (wskaźnik) do pierwszego elementu tablicy. Wyrażenie **a[2]** jest więc interpretowane jako

# **Tablice (ciągi)**

Tablice są obszarami pamięci w których kolejno zapisane są wartości określonego typu (np.. **int**, **float**, … ). Gdy tablica jest przekazywana do funkcji nie jest tworzona jej kopia, tylko przekazywany jest adres początku tablicy (jej pierwszego elementu). Wyrażenie **a[2]** jest więc interpretowane jako wartość, umieszczona pod adresem **(a + 2\*** rozmiar zmiennej określonego typu**)**.

Dlatego, zmieniając elementy tablicy wewnątrz funkcji, elementy te pozostaną zmienione po zakończeniu tej funkcji.

Jeśli zmienna **a** jest adresem wartości określonego typu, to wartość wpisaną pod tym adresem dostajemy poprzez konstrukcję **\*a**. Dlatego **a[2]** jest równoważne **\*(a+2)**. Jeśli mamy zmienną **b** to jej adres dany jest przez **&b**.

# **Funkcja scanf**

**#include<stdio.h>**

```
void main(){
   int a, b;
   printf("Podaj dwie liczby\n");
   scanf("%d", &a);
   scanf("%d", &b);
  printf("8d * 8d = 8d\nu", a, b, a*b);}
```
**scanf**, pozwala pobrać dane od użytkownika. Jako argumenty tej funkcji podaje się adresy (wskaźniki) zmiennych, gdzie mają zostać zapisane wprowadzane wartości.

## **Przekazywanie zmiennych do funkcji**

```
int ileRozwiazan(double a, double b, double c, double *x1, double *x2){
   double delta = b*b – 4*a*c;
   if (delta>0){
     *x1 = (-b+sqrt(delta))/(2*a);
     *x2 = (-b-sqrt(delta))/(2*a);
     return 2;
   }else if (delta==0){
    *x1 = -b/(2*a); return 1;
   }else
     return 0;
}
```
Wartości zapisane pod **adresami x1** i **x2** zostaną wypełnione przez funkcję **ileRozwiazan**.

Funkcja **sqrt()** znajduje się w bibliotece **math.h**. Aby korzystać z tej biblioteki w niektórych systemach trzeba użyć dodatkowej opcji kompilatora **-lm**.

## **Przekazywanie zmiennych do funkcji**

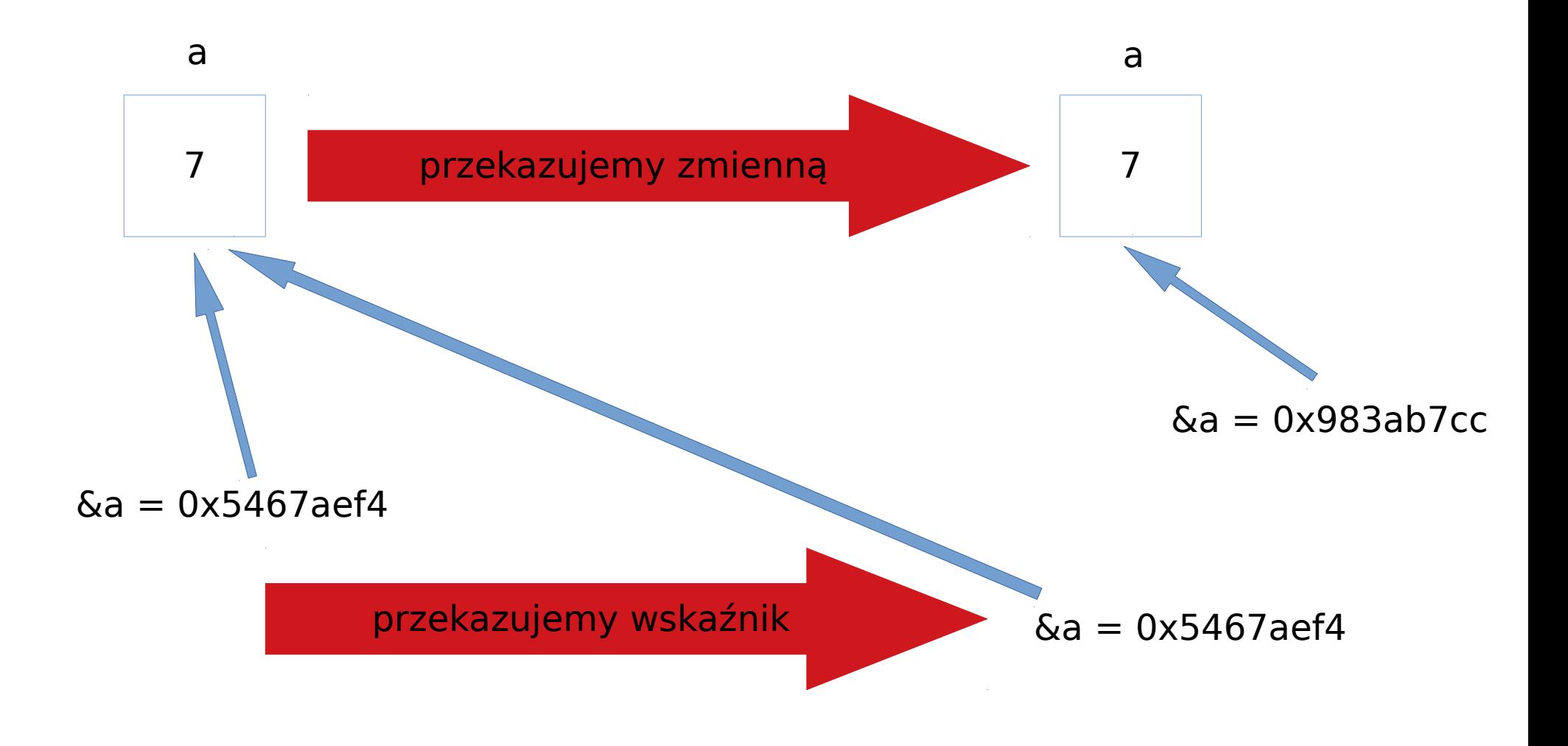

**14 https://zfs.fais.uj.edu.pl/mc\_wstep\_do\_programowania**

### **Plan wykładu**

## Dziękuję za uwagę

**15 https://zfs.fais.uj.edu.pl/mc\_wstep\_do\_programowania**